# Projet : Une extenstion du langage C par les types inductifs

 $(Enoncé provisoire, mis à jour le 22 mars 2010)$ 

## Contexte

Dans des langages tels que Caml il est possible gérer la syntaxe abstraite des langages par ce qu'on appelle les types inductifs. Plus généralement, les types inductifs donnent la possibilité de représenter de façon directe les structures arborescentes.

Exemple. La définition de type :

```
type arbre = Feuille of int | Noeud of string * arbre * arbre;
```
permettra d'écrire des expressions dénotant des arbres – dont les feuilles sont étiquetés par des entiers, et les noeuds internes sont étiquetés par des chaînes de caractères. L'expression de type arbre

```
Noeud (" Hallo " , Feuille (1) , Noeud (" Byebye " , Feuille (2) , Feuille (3)))
```
dénotera l'arbre

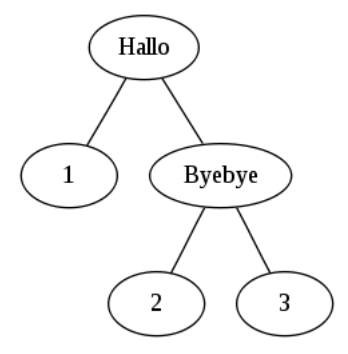

Représenter de telles structures arborescentes dans le langage C demande d'abord de donner des définitions de types souvent assez complexes, en donnant à l'avance des définitions de structures et unions.

Exemple. Le type arbre définit ci-dessus nécessitera les définitions suivantes :

```
/* Contructeur Noeud */
struct Noeud {
        char * champ_1;
        union arbre * champ_2;
        union arbre * champ_3;
};
/* Contructeur Feuille */
struct Feuille {
        int champ_1 ;
\}:
/** Type arbre **/
union arbre {
        struct Feuille * champ_1;
        struct Noeud * champ_2;
};
/* Typedefs */
typedef struct Noeud Noeud ;
typedef struct Feuille Feuille ;
typedef union arbre arbre ;
```
Ensuite, nous souhaitons avoir un m´ecanisme pour pouvoir construire des tels arbres.

Exemple. Nous allons définir un certain nombre de fonctions :

```
/* Prototypes */
extern Noeud *make_Noeud (char *, arbre *, arbre *);
extern Feuille *make_Feuille(int);
extern arbre *make_arbre_of_Feuille (Feuille *);
extern arbre *make_arbre_of_Noeud (Noeud *);
```
L'implantation des ces fonctions sera (par exemple) la suivante :

```
/* Contructeur Noeud */
Noeud *make_Noeud (char * par_1, arbre * par_2, arbre * par_3)
{
        Nooud* new = malloc(sizeof(Noeud));if (new == NULL) return NULL;
        new -> champ_1 = par_1;
        new \rightarrow \texttt{champ\_2} = par \_2;
        new -> champ_3 = par_3;
        return new ;
}
/* Contructeur Feuille */
Feuille *make_Feuille (int par_1)
{
        Feuille* new = malloc(sizeof(Feuille));
        if (new == NULL) return NULL;
        new -> channel = par_1;
        return new ;
}
/* Type arbre */
arbre *make_arbre_of_Feuille (Feuille * par)
{
        arbre* new = malloc(sizeof(arbre));if(new == NULL) return NULL;new -> channel = par;
        return new ;
}
arbre * make_arbre_of_Noeud ( Noeud * par )
{
        arbre* new = malloc(sizeof(arbre));if(new == NULL) return NULL;new -> champ_2 = par;
        return new ;
}
```
### **Objectifs**

Nous souhaitons automatiser ce processus de traduction, d'une syntaxe de type en style Caml vers la syntaxe C. Le premier objectif est donc celui de programmer un traducteur capable de produire à partir d'un fichier fichier.tic – contenant des définitions de types dans la syntaxe Caml, où tic signifie types-inductifs C – un fichier fichier.tic.h, qui contiendra les définitions des structures et unions nécessaires, les typedefs et les prototypes des fonctions pour construire les arbres, et aussi un fichier fichier.tic.c où ces fonctions sont définies. Le schéma est alors le suivant :

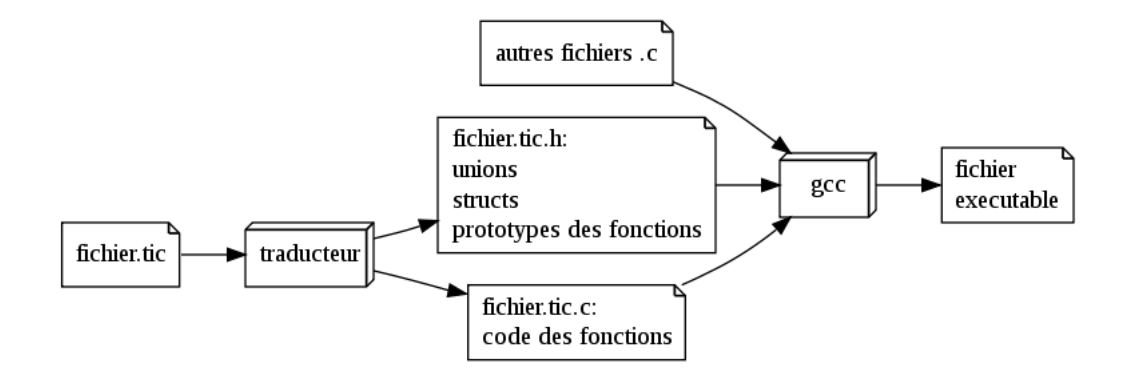

L'objectif final sera de construire un pre-preprocesseur : dans le fichier fichier.tic on pourra inclure (par un m´ecanisme de mots cl´es) de telles d´efinitions de types, qui seront traduite par le pre-preprocesseur dans un fichier fichier.c dans le langage C prêt à être compilé, selon le schéma suivant :

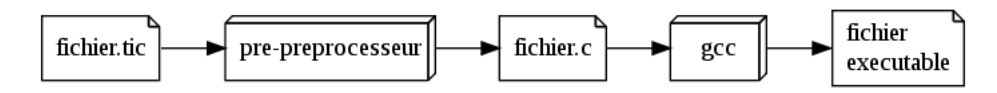

#### $É$ tape I : la grammaire des types, un analyseur

Nous allons définir d'abord quel est le langage en style OCaml qui nous permets de définir les types. Nous allons le faire bien évidemment à l'aide d'une grammaire.

```
definitions \rightarrow definition \mid definition\ definitiondefinition \rightarrow type \, defsumutuelles ' ;'defs_mutuelles \rightarrow une\_def autres\_defsautres\_defs \rightarrow \epsilon | and une_def autres_defs
        une_def \rightarrow def_simple | def_inductive
     def\_simple \rightarrow IDENT '=' type_simple
  def\_inductive \rightarrow \text{IDENT}'=' type_inductif
    type\_simple \rightarrow IDENT \mid TYPE\_ATOMIQUEtype\_inductif \rightarrow sommesomme \rightarrow terme \, reste\_sommereste_somme \rightarrow \epsilon | '|' terme reste_somme
           terme \rightarrow \text{CONSTRUCTEUR } arg\_of\_constrarg\_of\_constr \rightarrow \epsilon | of produit
         product \rightarrow factor \, reset\_productreste_produit \rightarrow \epsilon | '*' facteur reste_produit
         factor \rightarrow \text{IDENT} \mid type\_atomic
```
On vous demande d'abord d'écrire un analyseur syntaxique capable de reconnaître les définitions de types bien formés par rapport à cette grammaire. Implantez une procédure de récupération sur erreur syntaxique : si une définition n'est pas correcte, l'analyseur après avoir signalez l'erreur continuera son analyse à partir de la définition suivante.

#### $É$ tape II : le traducteur

Le principe est simple : chaque définition introduite par le mot clé type donnera éventuellement lieu à un suite de définitions de types dans le langage C (introduites par des typedefs). Plus précisement on traduira chaque somme par une union du langage C, et chaque produit par une struct du langage C. Nous introduisons des typedefs pour aiser l'utilisation des types.

Remarque. Pour simplifier le processus de traduction (ainsi que le processus vérification de la cohérence des définitions) il sera outil d'utiliser une table des symboles : le lexeur ajoutera chaque IDENT et chaque CONST RUCT UER dans cette table. Chaque symbole pourra avoir un nombre d'attributs que l'on utilisera pour la traduction et la vérification.

#### $É$ tape III : vérification de la cohérence des définitions

On mettra en ouvre une étape de vérification de la cohérence des définitions, visée à sélectionner les types et constructeurs qui respectent les critères suivants :

1. Chaque type et chaque constructeur sera défini une seule fois.

Exemple. Considérez les définitions suivantes :

```
type couple = Couple of int*int;
type complexe = Couple of real*real;
```
Le type complexe n'est pas bien défini car le constructeur Couple apparaissant dans sa définition est défini auparavant.

2. Dans le corps d'une définition inductive chaque identificateur doit être défini avant, ou être défini par la même définition mutuelle.

Exemple. Dans la suite de définitions

```
type abc = int;
type def = Triplet of abc*def*ghi;
type pair = Zero | Succ of impair
   and
     impair = Autre_succ of pair ;
```
la définition du type def n'est pas valide, car le type ghi n'a pas été défini avant, donc sa définition n'est pas complète. Par contre le type pair est bien défini, car le type impair dans le corps de sa définition est défini dans la même définition mutuelle.

Le traducteur traduira seulement les types dont la cohérence a été vérifiée, et imprimera des messages d'erreur autrement.

#### $\acute{E}$ tape IV : construction du pre-preprocesseur

Un fichier .tic sera un fichier C où on pourra inclure des définition de types par des mots clés, par exemple :

```
/* BEGIN TIC */
    .
    .
    .
/* END TIC */
```
 $\hat{A}$  l'intérieur de ces mots clés on trouvera les définitions de types.

#### $Étape V : discussion sur le travail à suivre$

Proposez un discussion (2 pages au plus en pdf) sur le travail nécessaire pour compléter le projet et se servir de l'outil dans la pratique. Notamment, des expressions telles que

```
Noeud (" Hallo " , Feuille (1) , Noeud (" Byebye " , Feuille (2) , Feuille (3)))
```
peuvent se traduire maintenant par

```
make_arbre_of_Noeud (
  make_Noeud (" Hallo " ,
    make_arbre_of_Feuille ( make_Feuille (1)) ,
    make_arbre_of_Noeud (
      make_Noeud (" Byebye " ,
         make_arbre_of_Feuille ( make_Feuille (2)) ,
         make_arbre_of_Feuille ( make_Feuille (3))))));
```
mais ce processus reste assez complexe à se faire à la main.

Détaillez donc un projet de travail pour porter à terme le projet, ce qui veut dire pouvoir se servir des outils programm´e dans la pratique quotidienne de la programmation. Si vous avez le temps, d´ebutez de projet.

## Modalités d'évaluation

- Le travail se d´eroulera en binˆome. Afin de stimuler la collaboration entre ´etudiants diff´erents, un bonus (2 pts) sera donn´e aux binˆomes diff´erents de toute autre binˆome du 6`eme semestre.
- Bien que le travail soit en binˆome, la note est individuelle et elle n'est pas n´ecessairement la mˆeme pour les deux membres du binôme.
- Les membres du binˆomes seront communiqu´es au responsable de la formation au plus tˆot (avant le vendredi  $12/3/2010$ ), pour pouvoir mettre en place des répertoires svn. Depuis la mise en place de ces répertoires, les étudiants sauveront leurs projets dans ces répertoires (l'utilisation du dépôt svn est obligatoire).
- Le projet sera ´evalu´e aussi par rapport `a l'assiduit´e et la constance. L'histoire du projet, disponible par l'outil svn, servira à ce fin.
- Chaque ´etape fera partie d'une ´evaluation. Pr´eparez du mat´eriel pour tester chaque ´etape lors de la soutenance. Pour chaque étape, préparez une demo (code source et autre matériel) dans le dépôt svn, avec une tag.
- Date de la soutenace : à préciser. (Autour du 25 mai).

Rappel : La présence à la soutenance est obligatoire. Tout étudiant ne se présentant pas à la soutenance, sans justification, se verra attribué la note « absence injustifiée ». La note du projet n'est pas rattrapable.